## Automating the QC Workflow

and the control of the control of

<u> 1980 - Jan Barbara Barbara, prima popula</u>

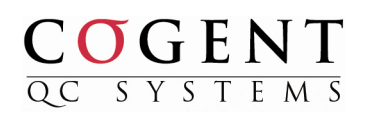

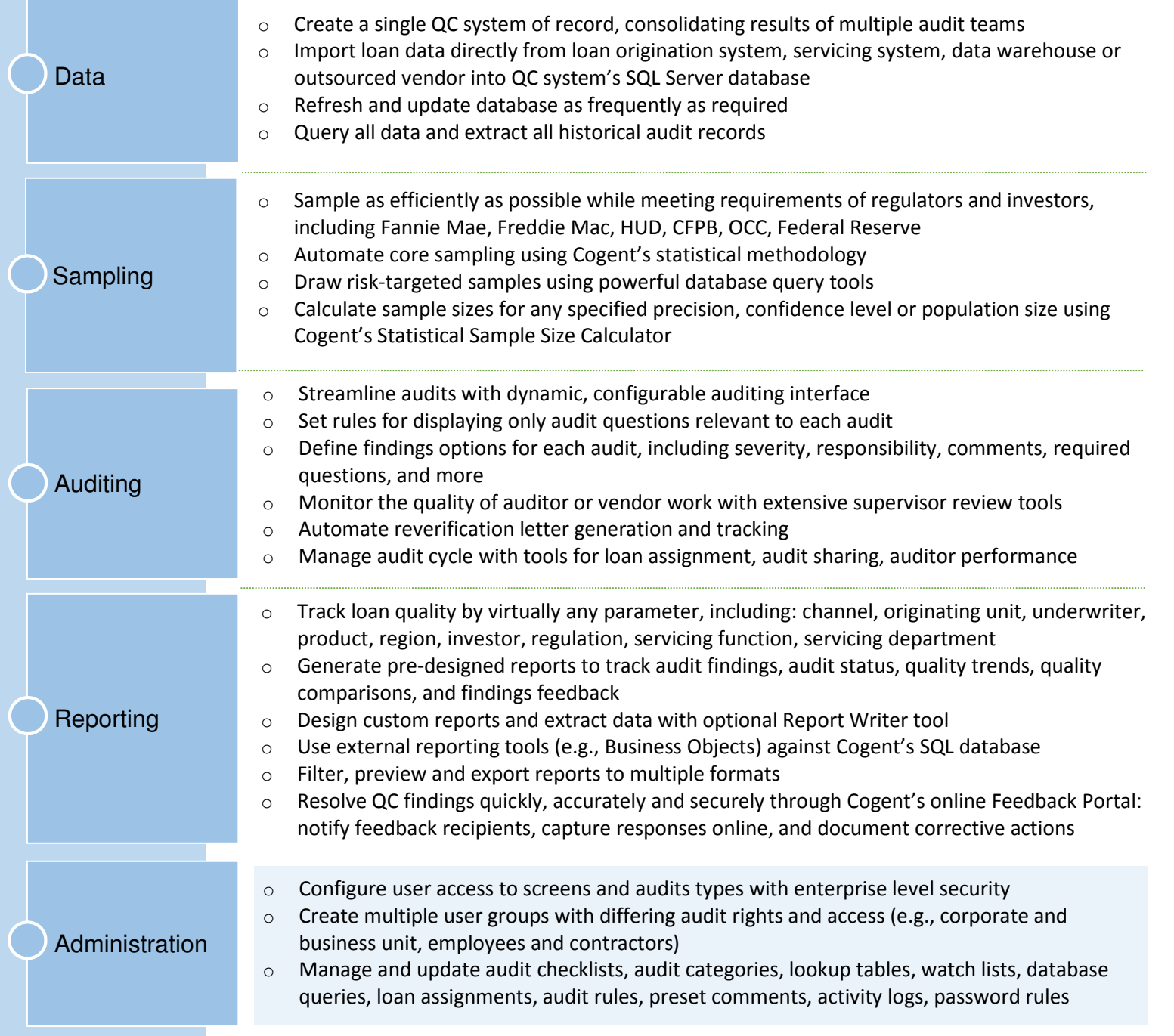